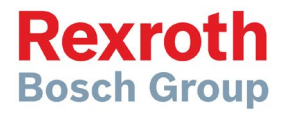

# Rexroth - 420RC

Régulateur d'épandage électronique

**Manuel de l'opérateur**

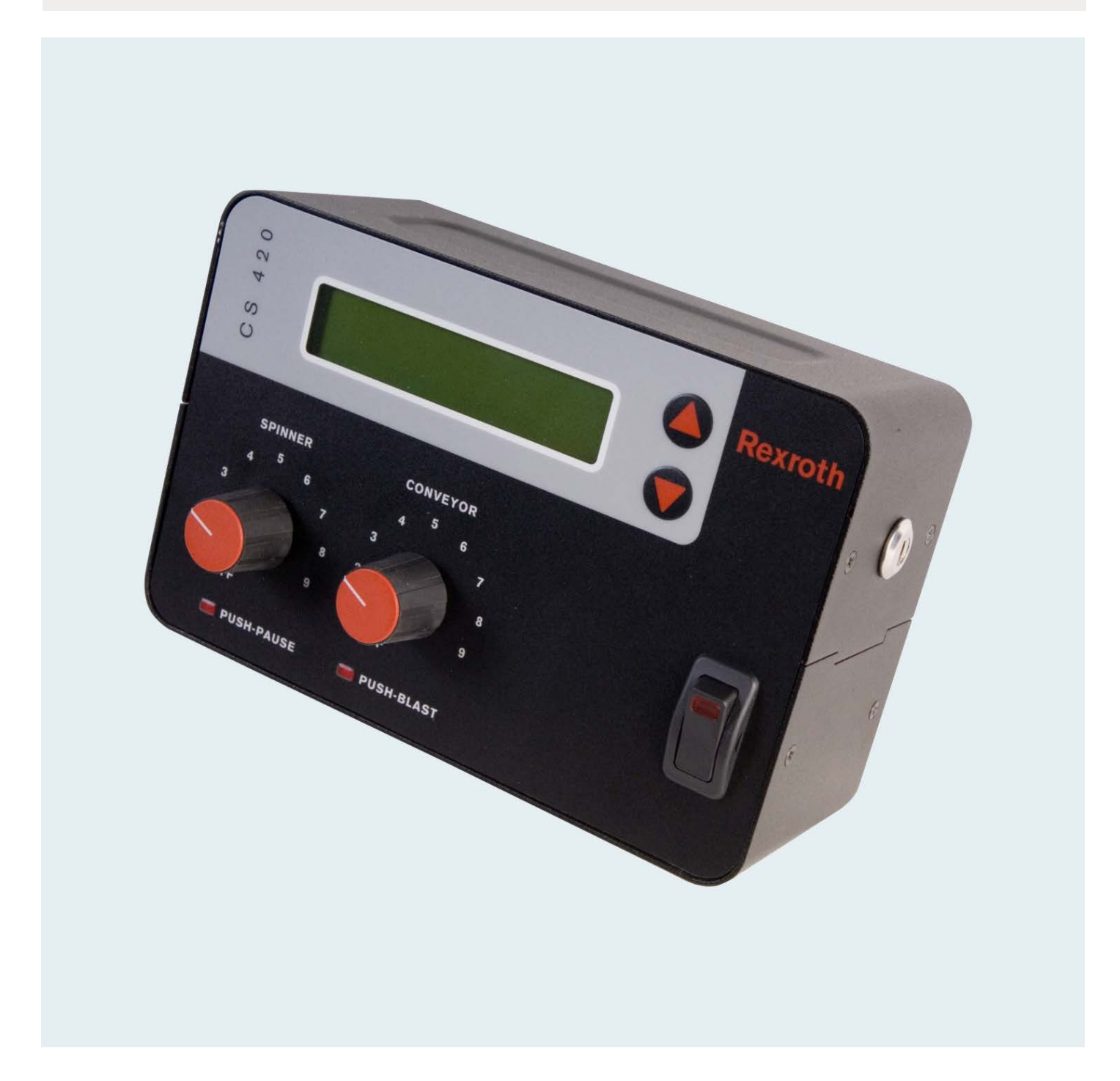

## **Table des matières**

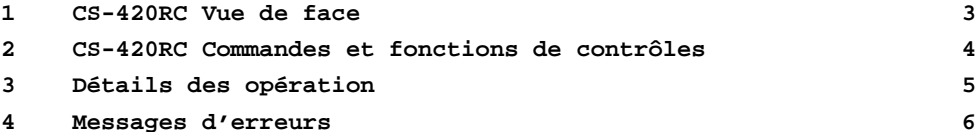

Bosch Rexroth Canada Corp. reserves the right to revise this information at any time and for any reason and reserves the right to make changes at any time, without notice or obligation, to any of the information contained in this piece of literature.

Please check for updates at: **www.boschrexroth.ca/compu-spread**

#### CS-420RC Vue de face  $1$

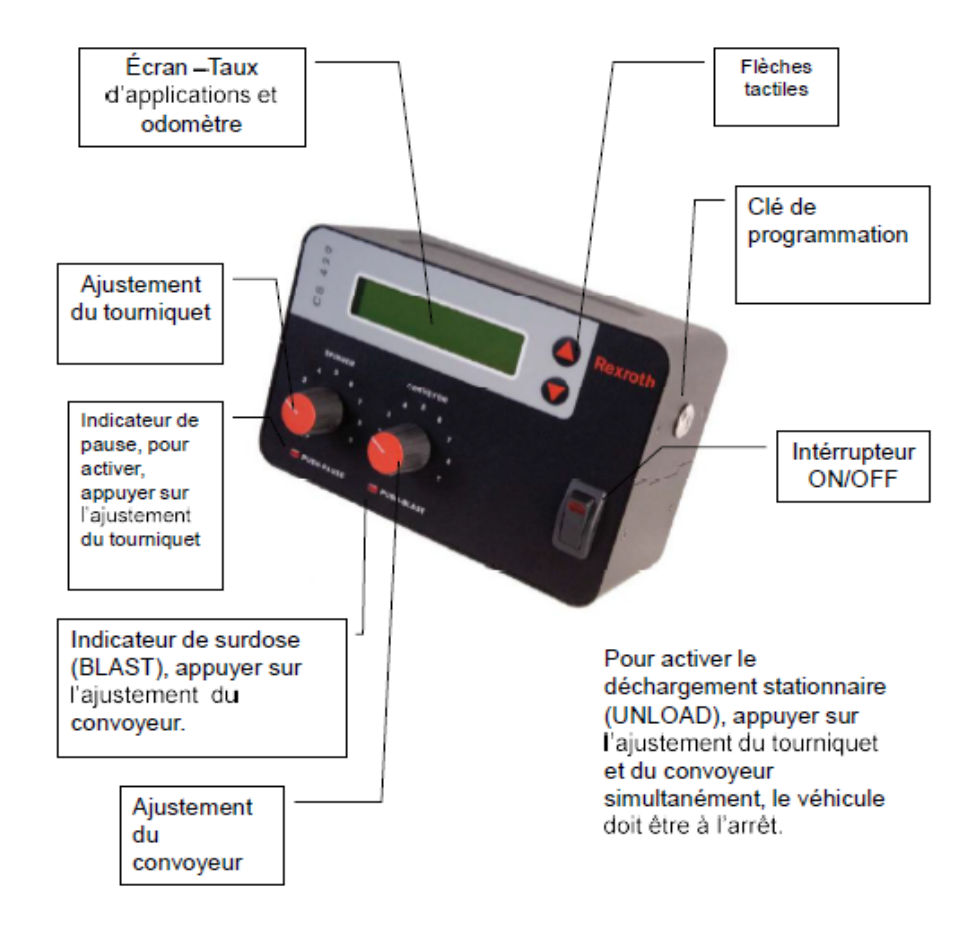

## **2 CS-420RC Commandes et fonctions de contrôles**

#### **Interrupteur On-Off**

Mise en marche du régulateur d'épandage.

#### **Boutons de contrôle du Tourniquet et du Convoyeur**

Contrôle le taux d'épandage du Convoyeur et de la vitesse de rotation du Tourniquet. Servent aussi à sélectionner des fonctions durant la configuration des paramètres.

#### **Mode Surdosage**

Augmente le taux d'épandage pour une application intense pour une courte période de temps. Le Surdosage est activé par la pression momentanée du bouton de Convoyeur. Le Surdosage est programmable en seconde par l'utilisateur.

#### **Mode Pause**

Permet de mettre temporairement sur Pause le régulateur d'épandage. Le Convoyeur ainsi que la fonction Liquide seront donc arrêté momentanément. La fonction Pause est activée en appuyant sur le bouton du Tourniquet.

#### **Boutons Tactiles**

Ces boutons seront utilisés pendant l'ajustement et la configuration des paramètres. En appuyant sur la **FLÈCHE DU HAUT** la vitesse actuelle du Convoyeur sera affichée. En appuyant sur la **FLÈCHE DU BAS** le taux d'épandage actuel sera affiché en kg/km.

#### **Déchargement Stationnaire**

Pour procéder au déchargement des fondants restant dans l'épandeur suite au trajet nous devons appuyer sur le bouton du Convoyeur et du Tourniquet en même temps pour activer la fonction. La vitesse minimale et maximale du Convoyeur, Tourniquet et de la pompe de Liquide doivent être ajusté dans le menu de configuration approprié.

#### **Mode Inverseur de Convoyeur**

Pour inverser la direction du Convoyeur, appuyer sur les 2 flèches tactiles en même temps.

#### **Clé de Programmation**

Insérer pour activer le mode de programmation.

#### **Pause & Surdosage avec commandes à distance**

Une fonction Pause et Surdosage avec commandes à distance est disponible en installant un câble à l'arrière du régulateur d'épandage ainsi qu'un commutateur momentané.

## **3 Détails des opérations**

1. Allumer le régulateur d'épandage.

2. Sélectionner la vitesse de Tourniquet désirée.

3. Sélectionner la vitesse de Convoyeur désirée / Taux d'épandage.

4. Appuyer sur le bouton du Tourniquet pour activé le mode Pause.

5. Conduire jusqu'au départ de votre trajet d'épandage.

6. Appuyer sur le bouton du Toruniquet désactiver le mode Pause.

7. Pour un Surdosage de fondants appuyer sur le bouton du Convoyeur.

8. Pendant le trajet vous pouvez activer ou désactiver le mode Pause selon le type d'épandage désiré.

9. Quand vous avez atteint la fin de votre trajet d'épandage ou que vous manquez de fondants, appuyer sur le bouton du Touniquet pour activer le mode Pause pendant le retour au point de départ.

### **4 Messages d'erreurs**

Un message d'erreur sera affiché sur l'écran et un avertissement sonore de courte durée sera entendu, par la suite le message disparaîtra automatiquement sans aucune intervention de l'opérateur.

- Mettre les boutons à zéro Ceci est pour prévenir un départ accidentel du système d'épandage pendant le démarrage du régulateur d'épandage. L'opérateur a l'obligation de mettre tout les boutons à zéro avant le démarrage du régulateur.
- Ajustement de vitesse Une erreur sera affichée pendant la procédure de calibrage. (Aucun signal du capteur de vitesse.)
- Ajustement du Tourniquet La vitesse minimale et maximale est trop rapprochée pour obtenir un bon fonctionnement ou la valeur maximale est plus basse que la valeur minimale.
- Ajustement du Convoyeur La vitesse minimale et maximale est trop rapprochée pour obtenir un bon fonctionnement ou la valeur maximale est plus basse que la valeur minimale.
- Calibrage de Fondants Aucun signal détecté ou le poids est ajustée à zéro.
- Potentiomètres défectueux Le Tourniquet, Convoyeur ou le bouton de Liquide sont défectueux; ou des câbles sont endommagés.
- Erreur d'ajustement automatique Aucun signal détecté ou le régulateur n'est pas en mode de Boucle Fermée.

Notes: